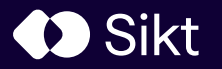

# A National Repository and Research Information System

E uroCRIS Member meeting – June 1st, 2023 Jan Erik Garshol Sikt.no

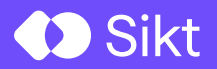

# Who is Sikt?

#### **Sikt (and it's Predecessors)**

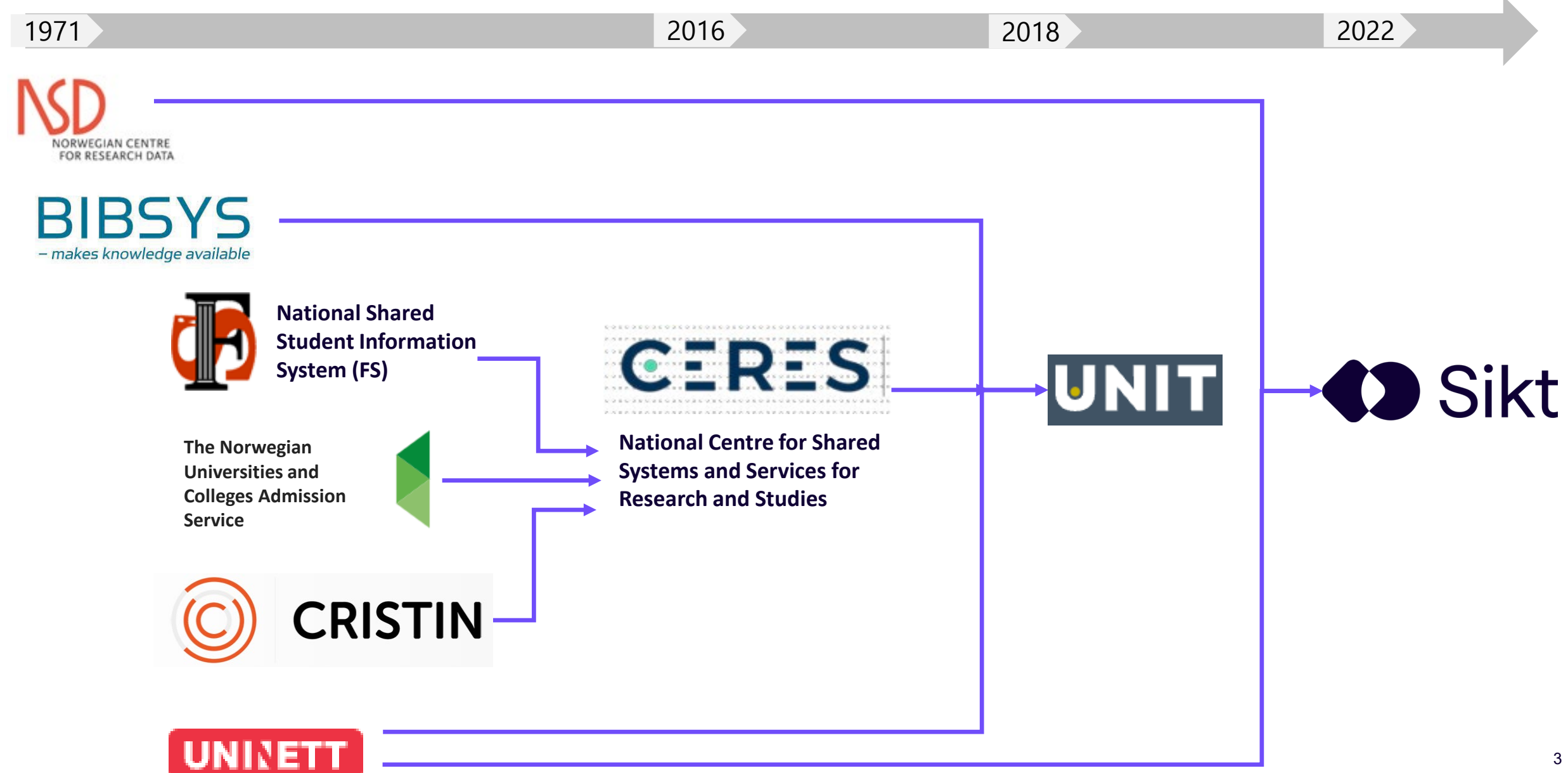

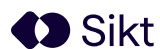

#### **Sikt - Norwegian Agency for Shared Services in Education and Research**

Sikt develops, acquires and delivers services for education and research. In collaboration with our users, we offer a common infrastructure for education and research. The aim is to free capacity for our customers, and to meet overarching goals of digitalisation, data sharing and open research.

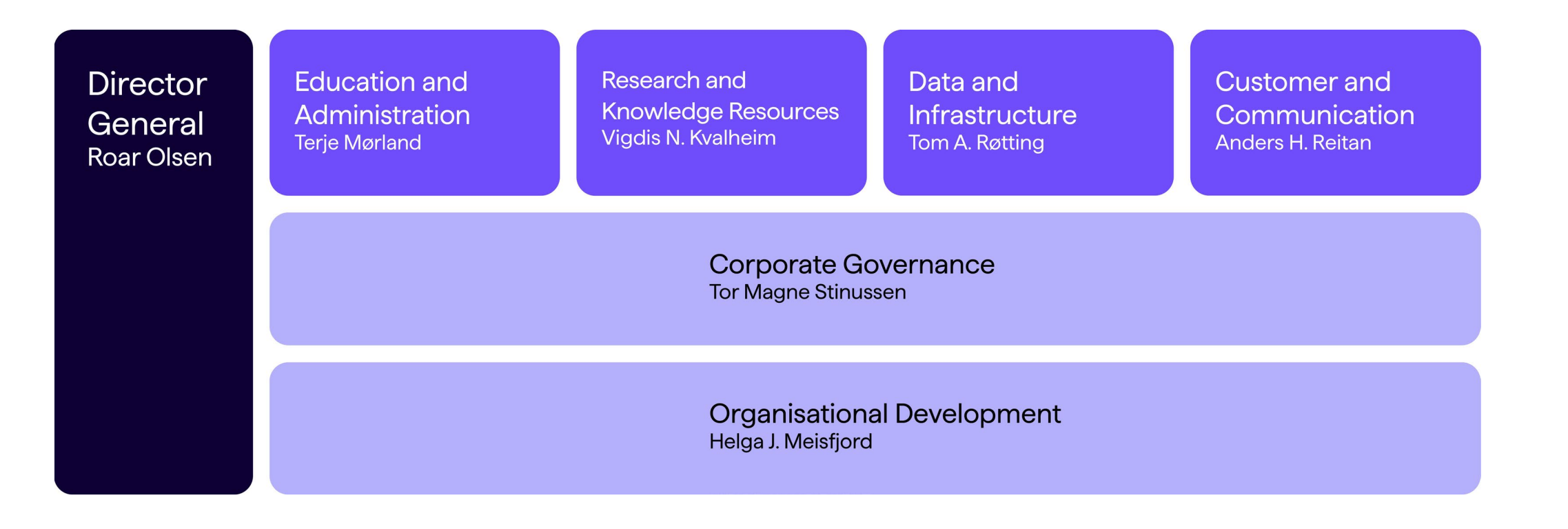

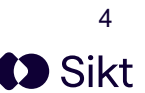

# Sikt – Research and Knowledge Resources

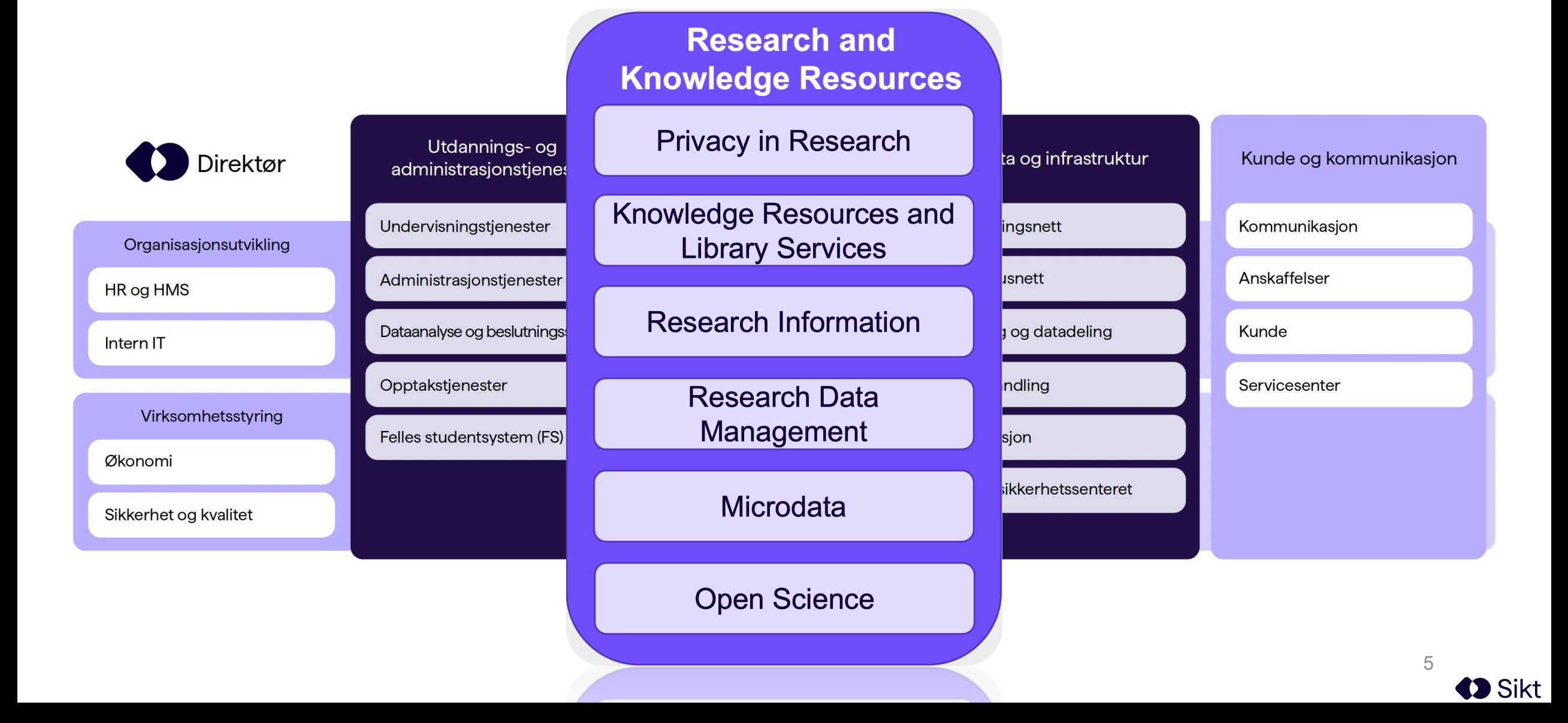

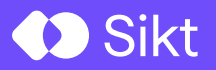

# What is NVA?

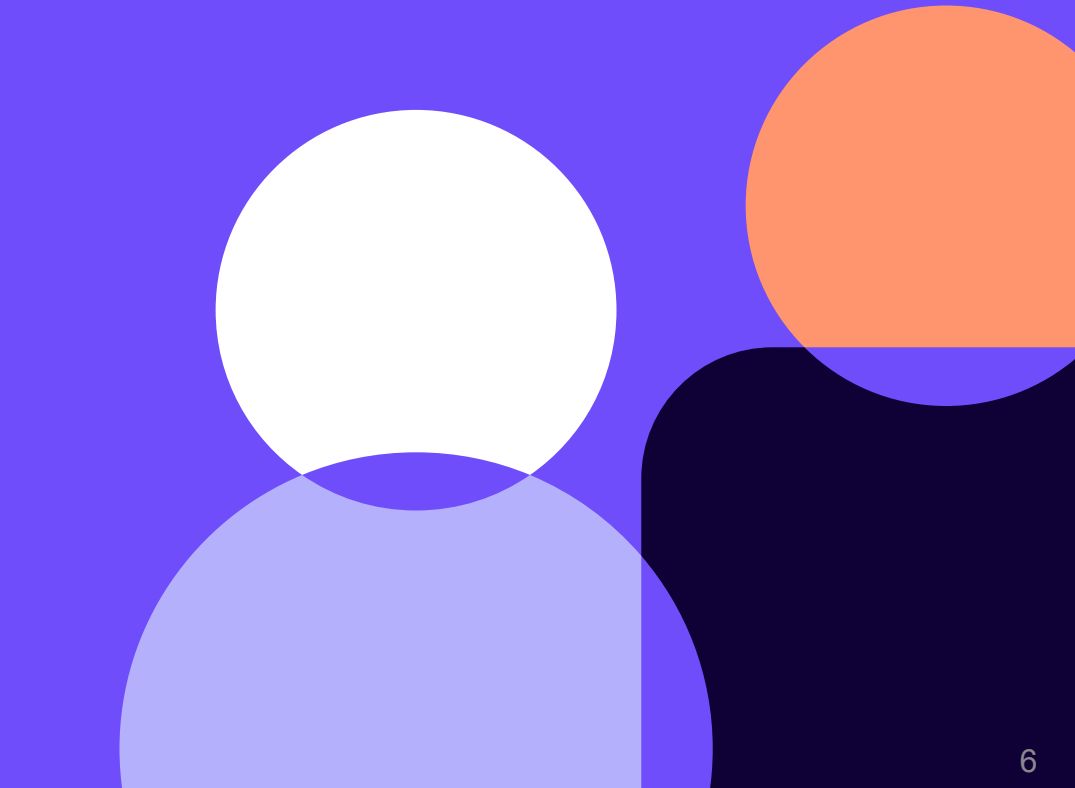

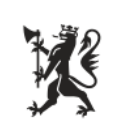

Norwegian Ministry of Education and Research

22 August 2017

### National goals and guidelines for open access to research articles

#### **Measures:**

To contribute to a successful implementation of the guidelines, the government will:<sup>3</sup>

- 1. Improve the functionality associated with depositing an article via the Cristin system.
- 2. Investigate how a national repository can be realised.
	- 3. Introduce a requirement for articles to be deposited in a local or national repository in order to be counted in the performance based funding scheme. This requirement will not take effect until the necessary repositories and infrastructure are available to all research institutions.

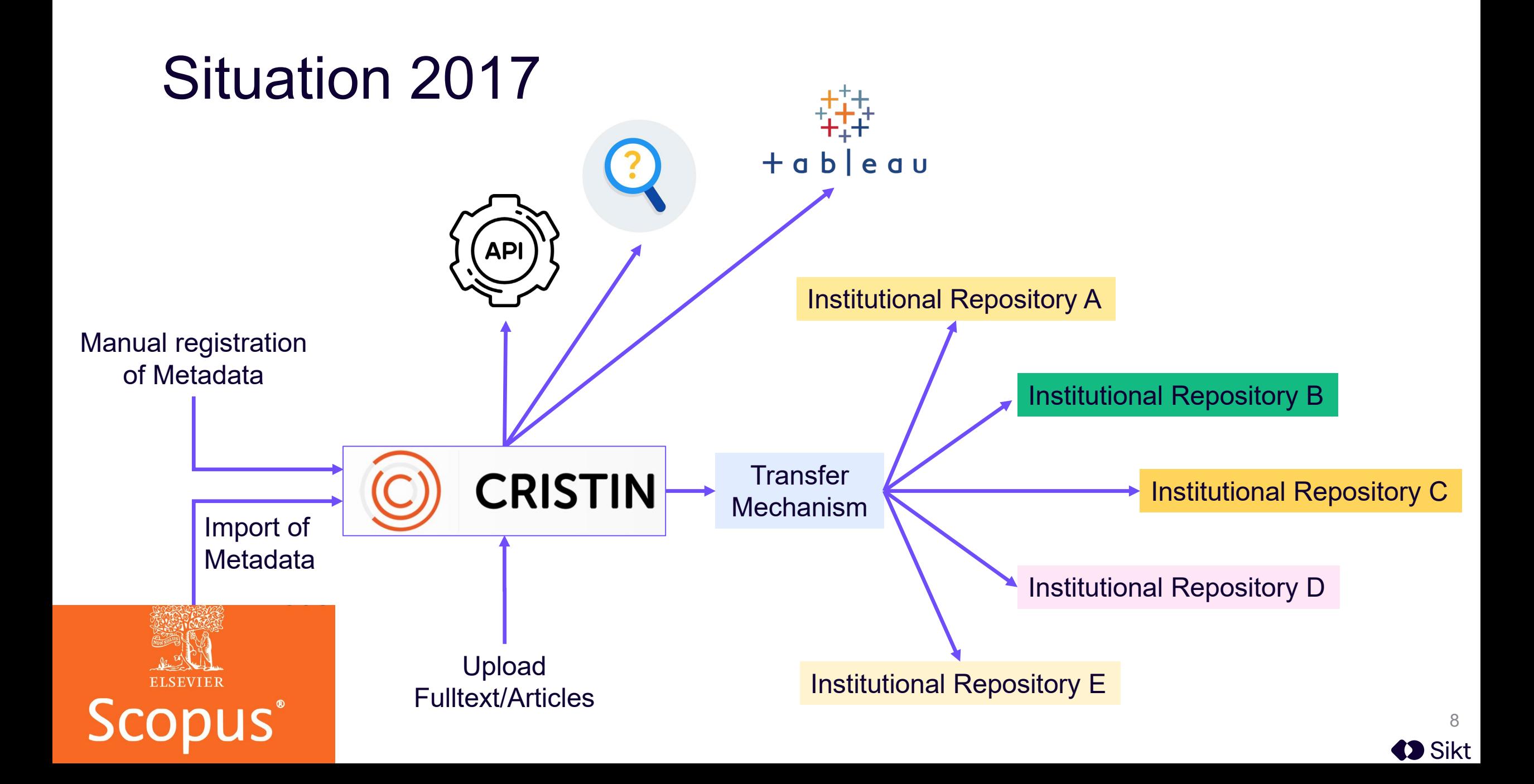

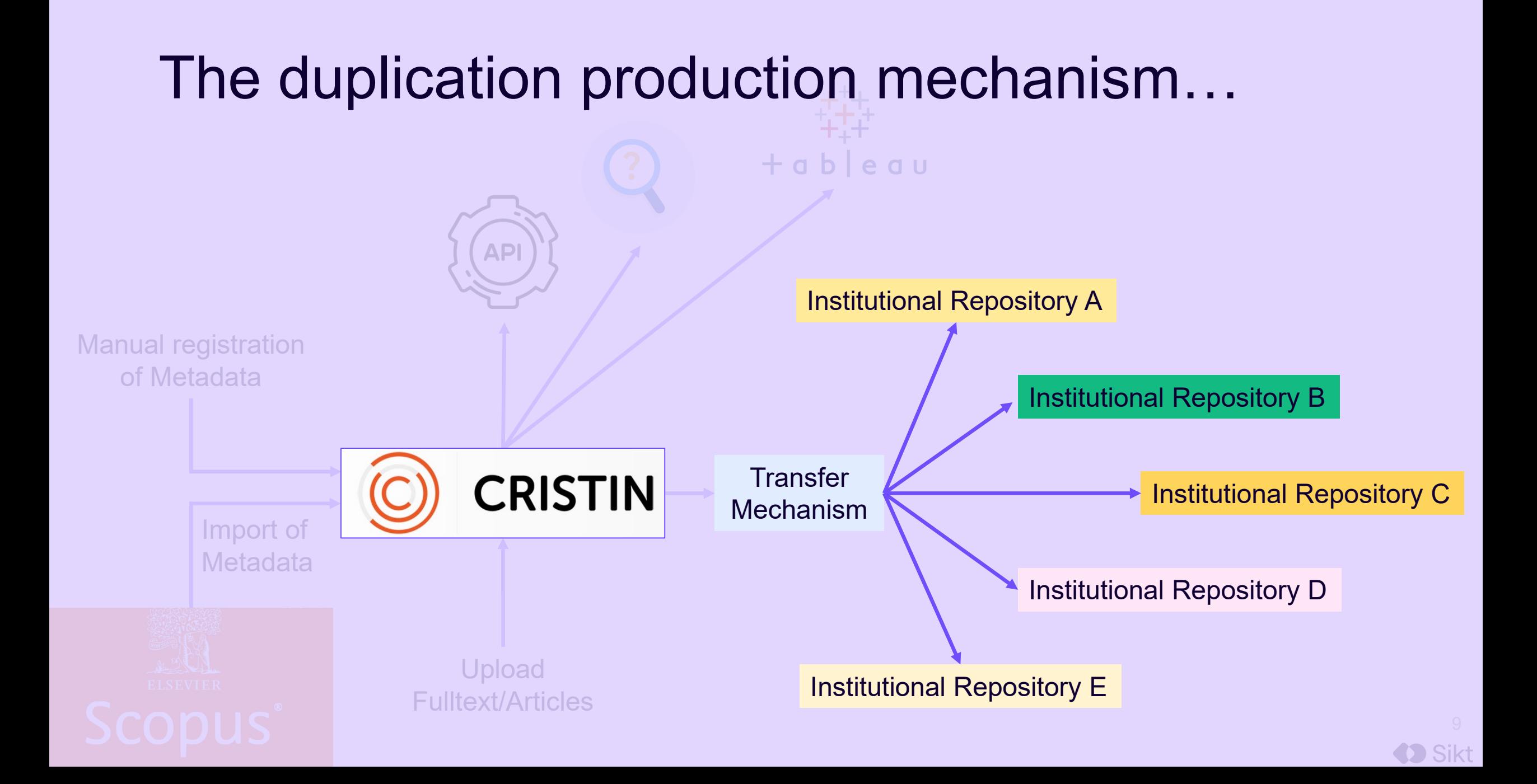

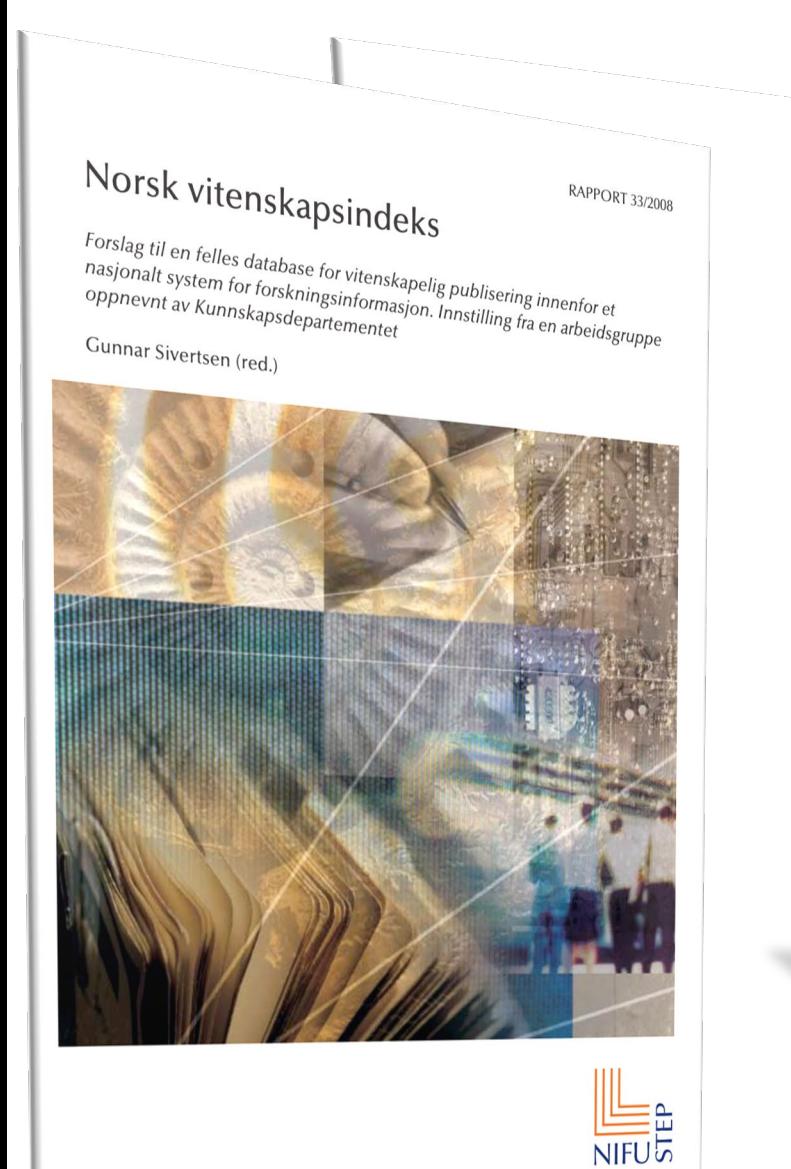

**NIFUt** 

X Kunnskapsdepartementet

Cristin Current research information system in Norway

Rapport fra arbeidsgruppe

22. februar 2010

22. august 2017

#### Nasjonale mål og retningslinjer for åpen tilgang til vitenskapelige artikler

Åpenhet om resultater er et av forskningens idealer. Åpen tilgang sikrer bedre kunnskapsutvikling o mer bruk av kunnskap gjennom at både forskersamfunnet i sin helhet, profesjonelle brukere i arbeids og næringsliv og allmenheten får del i resultatene fra forskning. Resultater av offentlig finansie forskning bør derfor være allment tilgjengelig.

Større åpenhet i forskningen er også et viktig ledd i arbeidet med å forbedre praksis for å vurde forskning, jf. The San Francisco Declaration on Research Assessment (DORA). Erklæringen innehold et sett av anbefalinger om god praksis for kvalitetsvurderinger, med en gjennomgående oppfordrir om at ikke tidsskriftenes innflytelsesfaktor legges til grunn for prosjektfinansiering, ansettelser ell opprykk, men vurderinger av de enkelte forskningsarbeidenes faktiske kvalitet.

Vitenskapelig publisering er internasjonal. Derfor bør norske mål for åpen tilgang til vitenskapeli artikler skrevet av norske forskere sees i forhold til målene i andre land og i internasjonale organer, ik minst EU, som i mai 2016 vedtok rådskonklusjoner med målsettinger om full åpen tilgang innen 202

Regjeringens mål er at innen 2024 skal alle norske vitenskapelige artikler finansiert av offentlige mid være åpent tilgjengelige. Norge skal være en pådriver for at alle vitenskapelige artikler finansiert offentlige midler skal gjøres åpent tilgjengelig fra publiseringstidspunktet. For å nå målet om full år tilgang må både forskere, fagmiljøer, forskningsinstitusjoner, forskningsfinansierende institusjoner myndigheter bidra. Fagmiljøene forventes særlig å bidra gjennom sine nasjonale og internasjonale n verk for å fremme åpen vitenskapelig publisering og for å vende viktige tidsskrifter på sine fagfelter å være lukket til å bli åpne.

«Council conclusions on the transition towards an Open Science system», Rådet for Den europeiske union, 27 2016, dokument 9526/16

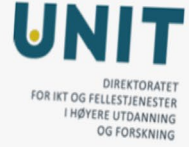

Rapport fra utredning av<br>nasjonalt vitenarkiv<br>«Allevitenskapelige articler to **ENTRIV**<br>
deponeres i et egnet vitenarkiv senest ved publisering finansiert forskning skal<br>
uavhengig av publiseringskanal og uavhengig finansiert forskning skal<br>
a gjøre dem åpent tilgjengaliser og uavhengig springstidspu <sup>«Alle</sup> vitenskapelige artikler basert på offentlig finansiert forskning sk<br>uavhengig av publiserinenarkiv senest ved publiseringstidspunking sk<br>å gjøre dem åpent tilgjengelige.»<br>Fra regjeringens narjassisering (gengelige, aeponeres i et egnet vitenarkiv senet på offentlig finansiert forskning<br>uavhengig av publiseringskanal og uavhengig av publiseringstidspunktet,<br>å gjøre dem åpent tilgjengelige.»<br>Fra regjeringens nasjonale mål og retningeli Fra regjeringens nasjonale mål og retningslinjer for åpen tilgang til vitenskapelige artikler.<br>Fra regjeringens nasjonale mål og retningslinjer for åpen tilgang til vitenskapelige artikler.

### **Whitepaper Suggestions**

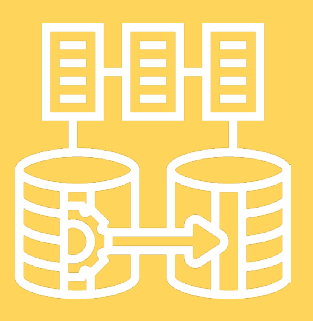

E stablish National Authority Registries

Common Infrastructure for Cris & IR

Establish national authority registers (PIDs or masterdata sources) for project, person, organizational unit and application (for funding)

Establish a new common infrastructure for Cristin and the National Repository:

- An article is uploaded once
	- One metadata record
	- One set of files with licenses
	- Shared ownership amongst institutions with affiliated authors
- Several "applications" in one:
	- Archive, reporting, documenting etc.

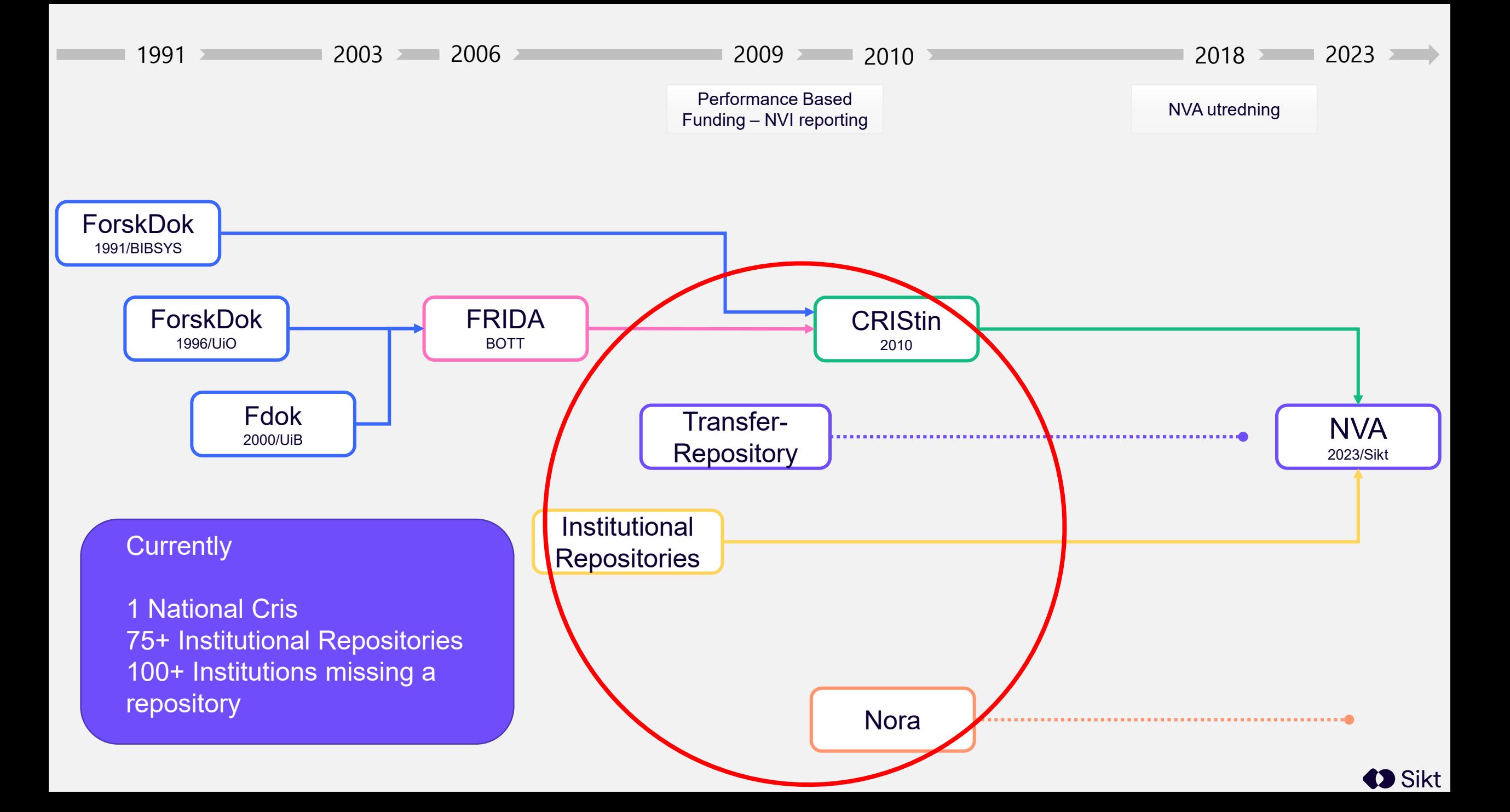

## **Identifiers**

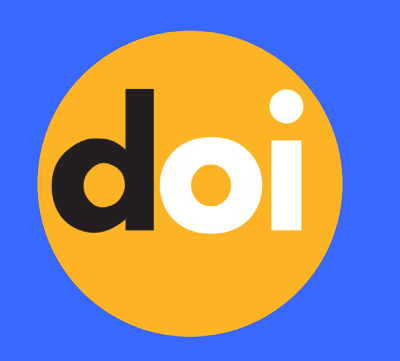

RORI  $\bullet$ 

- Persistent IDs is used where possible
- Every person can connect their ORCID
- All organizations have a ROR ID
- DOIs used wherever relevant
- Connection between research data, research results, projects, grants etc.
- Biobanks will be connected
- Investigating RAiD for Projects
- Pilot on DOI for Grants
- Connect Approvals originating from Ethical assessments as well as Privacy assessments relating to Research projects sikt

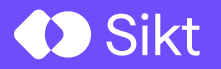

# The service https://nva.sikt.no

#### Main page

- Access to search for<br>• Results
	- - Title
		- Abstract
		- Keyword
		- Author
		- Publication date/year
	- Person
	- Projects
	- Grants (soon)
- Filter on
	- Result type
	- Institution
	- Institution Sector (soon)
	- And more

#### $\equiv$  NVA

S

#### **NVA - Nasjonalt Vitenarkiv**

 $\times$ 

 $\bigoplus$ 

**ENGLISH** 

LOG IN

The national research archive (NVA) collects information about Norwegian research and makes research results- and information openly available.

#### READ MORE ABOUT NVA

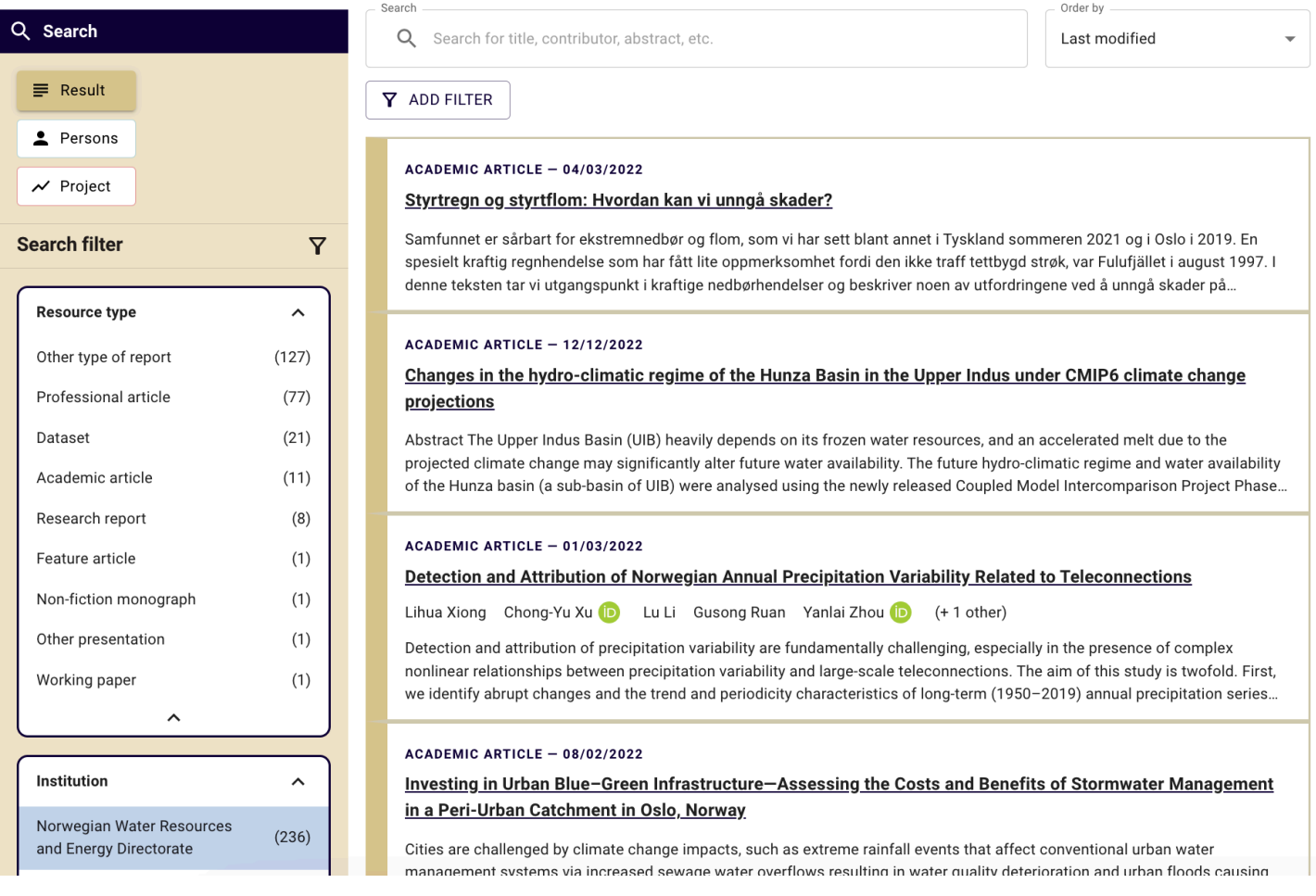

#### Landing page

Divided into several sections:

- 1. Title, autors, contributors and there institutions
- 2. Publiction metadata
- 3. The content
- 4. Abstract
- 5. Links to other works
	- 1. Parrent work
	- 2. Other work
	- 3. Project assosiations

#### Research report Kommunikasjonsundersøkelsen 2021 er utarbeidet i samarbeid med Kommunikasjonsforeningen.

#### Ketil Raknes<sup>1</sup> 2 Audun Beyer<sup>1,2,3</sup>

A

 $T_{i}$  $\mathsf{I}^{\mathsf{c}}$ D

1 Kristiania University College, School of Communication, Leadership, and Marketing, Department of Communication <sup>2</sup> Norwegian University of Science and Technology <sup>3</sup> Institute for Social Research

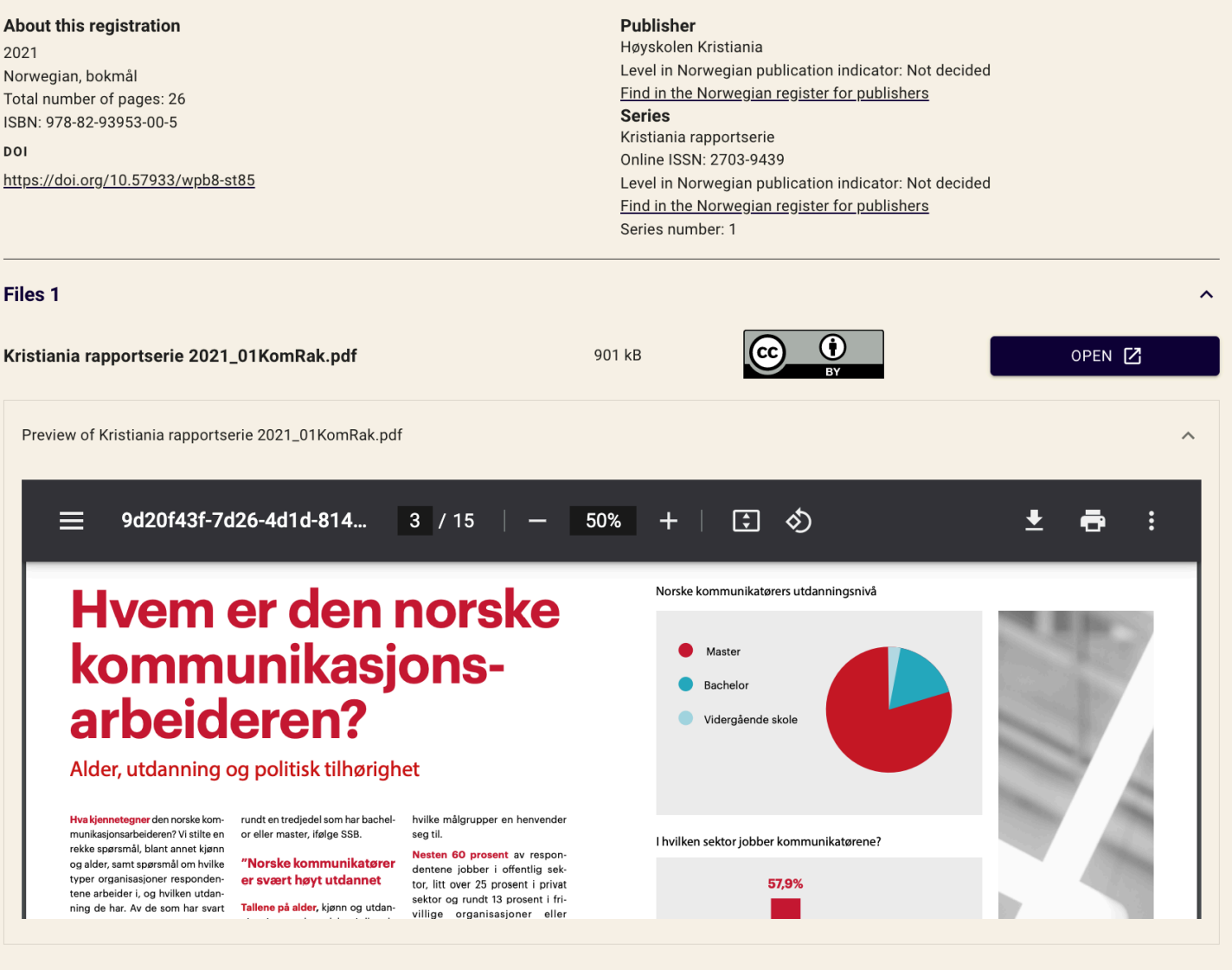

**Abstract** 

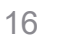

**CD** Sikt

 $\boldsymbol{\wedge}$ 

#### The users

- Each person may have several roles
- Main users
	- Anonym
	- Users (read only)
	- Creators (write access)
	- Curators
- Backoffice users
	- Curators
	- Editors
	- Administators
	- Sikt Admin

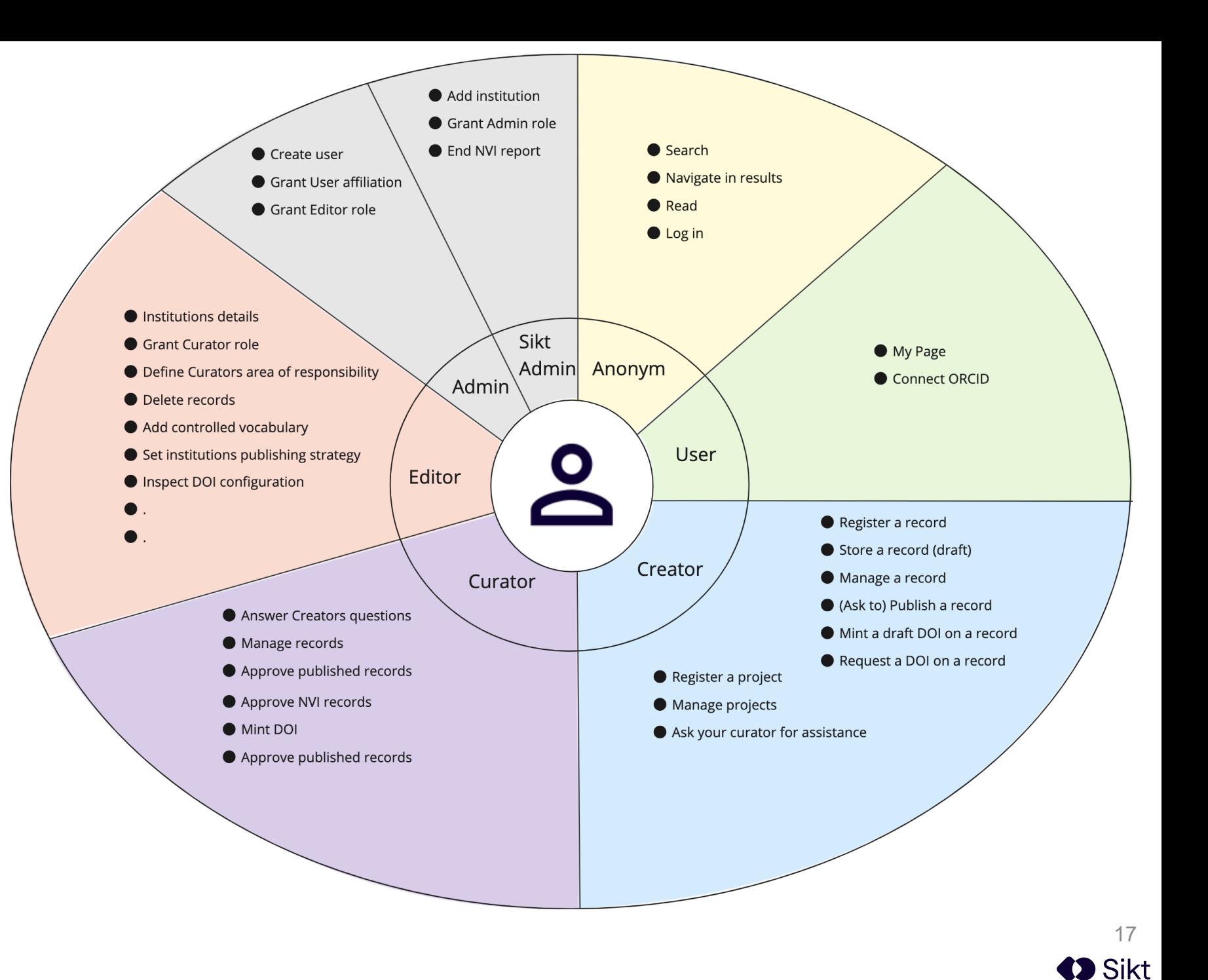

#### **Registration**

• Main button in top menu

Two main use cases

- Register something that is published somewhere else
	- Point to it (DOI/Handle, IRI)
- Register something that you would like to publish
	- Upload the file(s) or
	- Start from scratch
- Start with content from your ORCID account (soon)

⊕ NVA **NEW REGISTRATION**  $\equiv$ **Sikt ENGLISH** 

**BASIC DATA** 

自  $\circ$ 喦 **MY PAGE TASKS** 

 $\circledcirc$ 

Jan Erik

**New registration** 

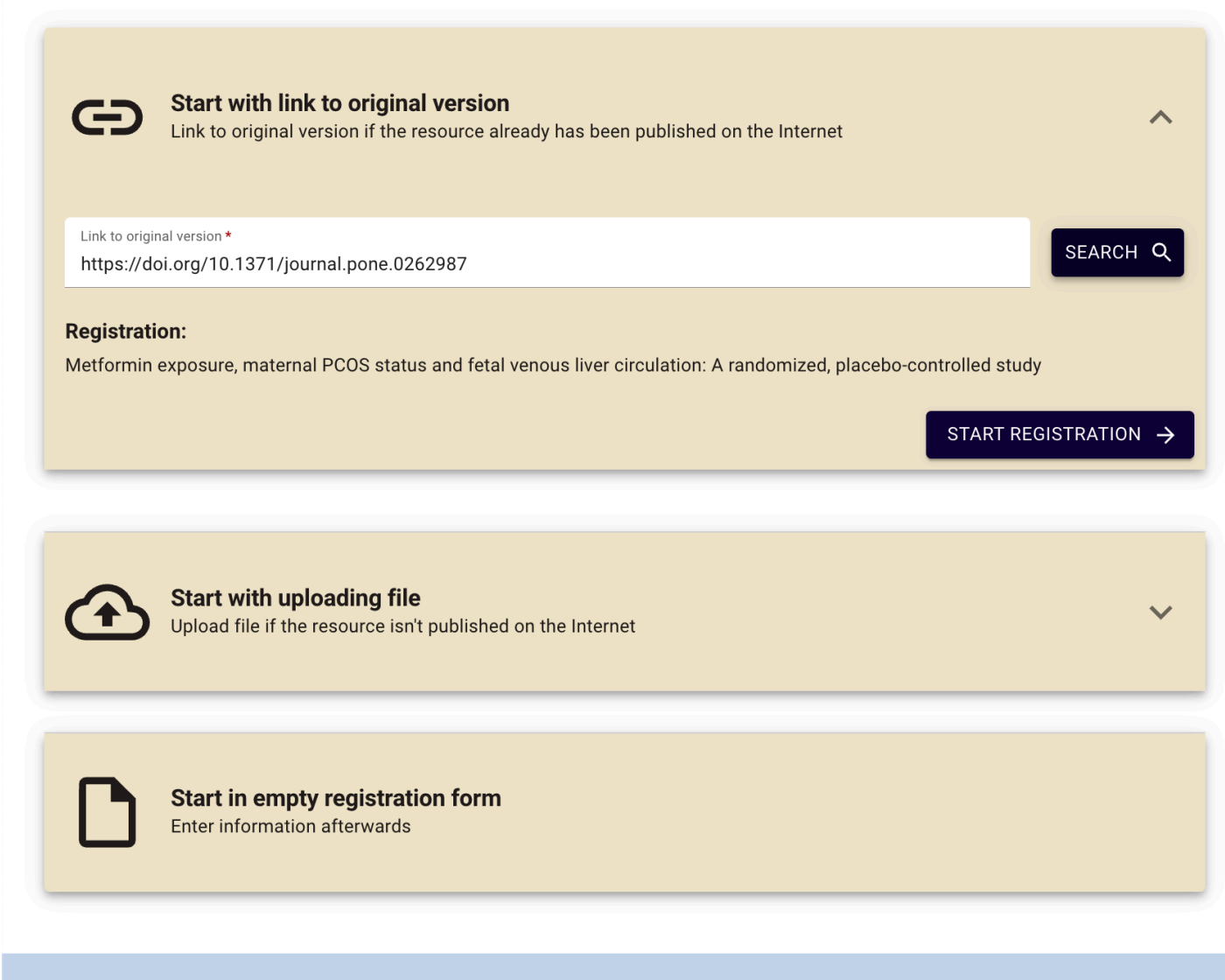

The service is delivered by Sikt - Norwegian Agency for Shared Services in Education and Research

18**C** Sikt

Availability statement Privacy statement

#### **Metadata**

- Support what is requested
	- Dublin Core +++
- Four main tabs:
	- Description
	- Resource type
	- Contributors
	- Files and license
- Controlled vocabulary
- Projects assosiation
- Funding information

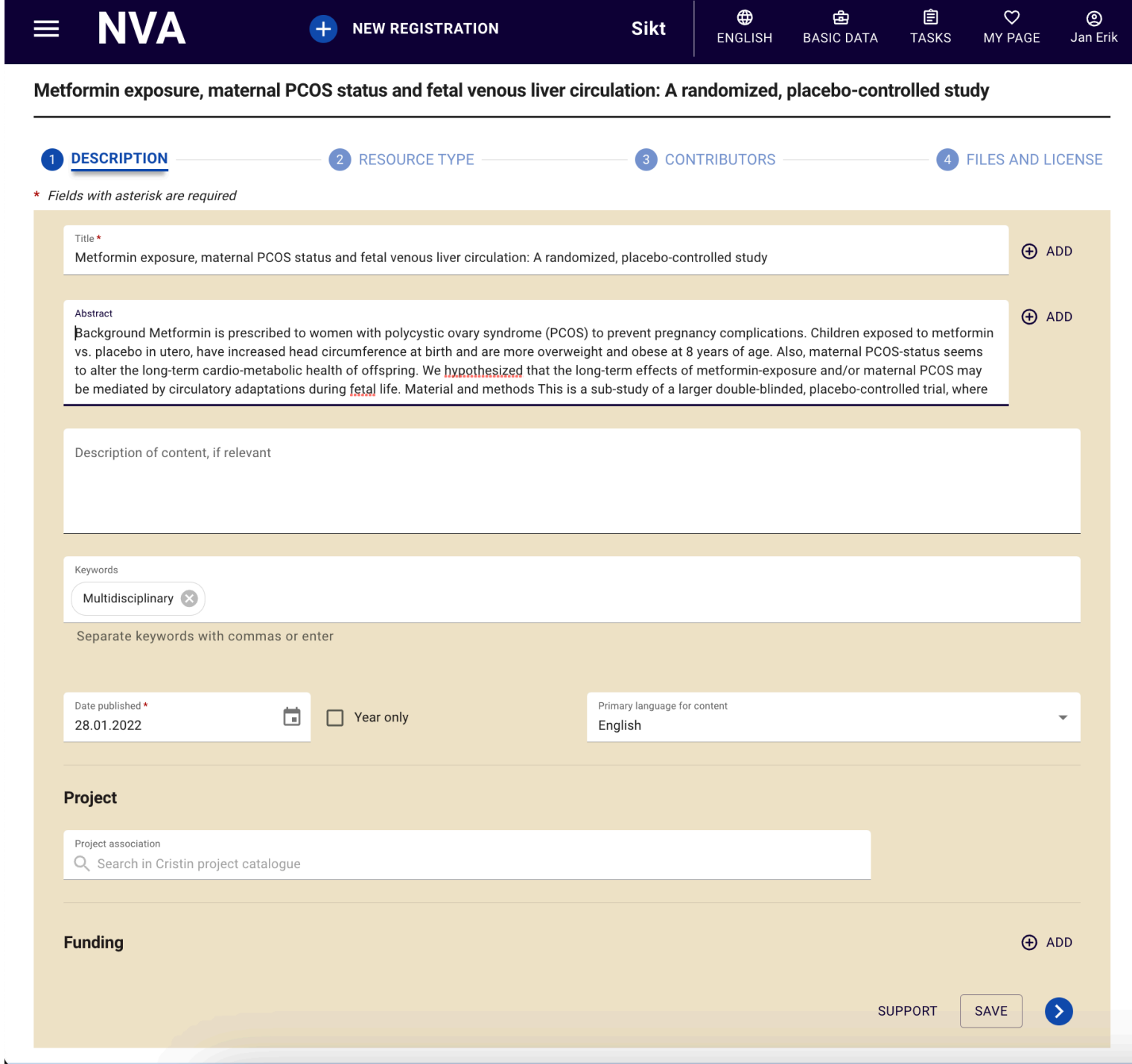

19

**D** Sikt

#### Resource type

- Support 60+ types
- Each got its own medadata schema
- All sorted into 10 categories
- Types that may be part ot "National Reporting Index" is highlighted with a Gear -icon
- New is support for research data, artistic results, museum, and media contributions

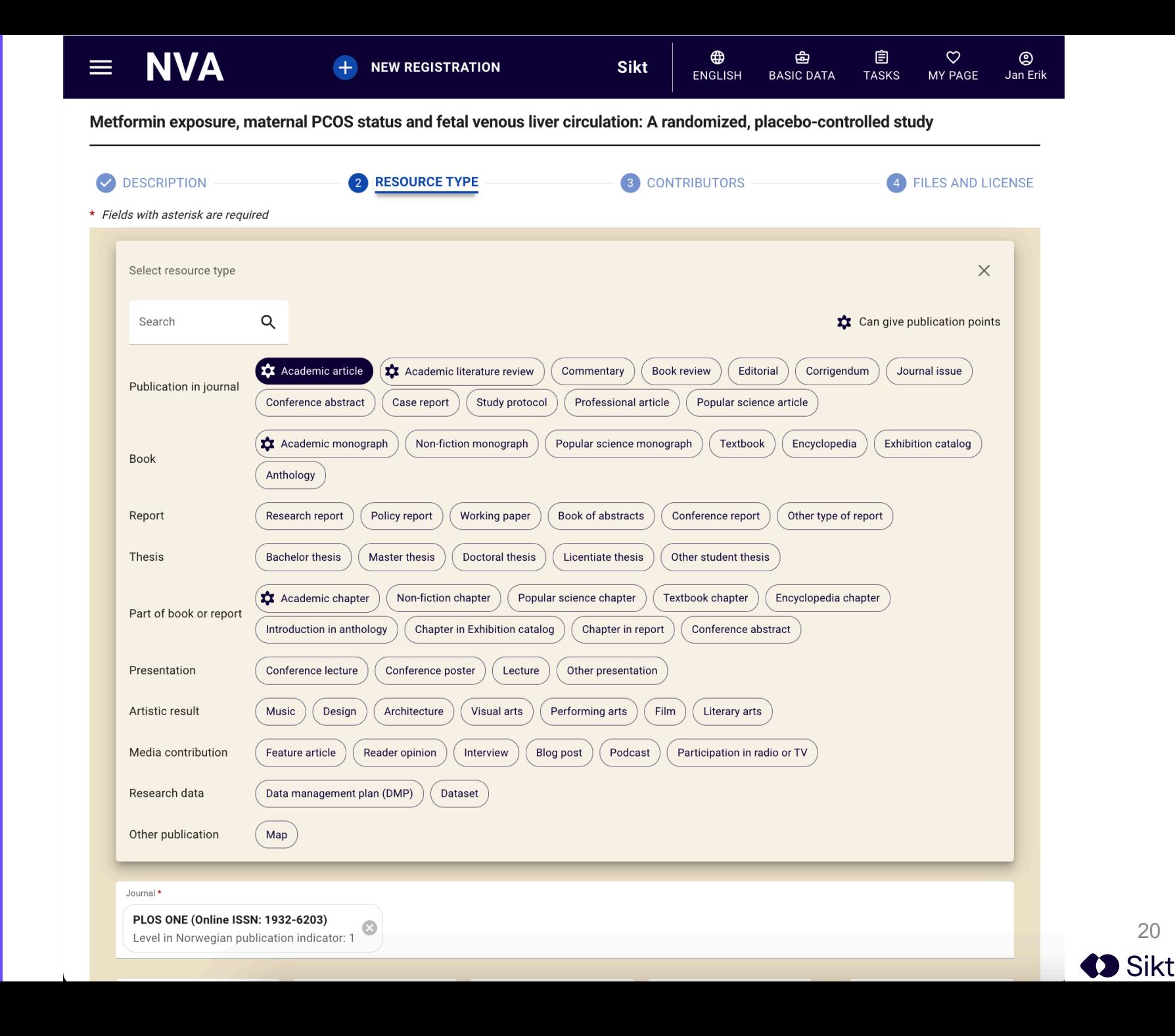

### Institution registry

- National registry, with sublevels
	- Most institutions have 2 or 3 sub -levels
	- One institution has 5 sub levels
- Sikt manages all changes in the institution registry
	- Search indexes needs to be updated

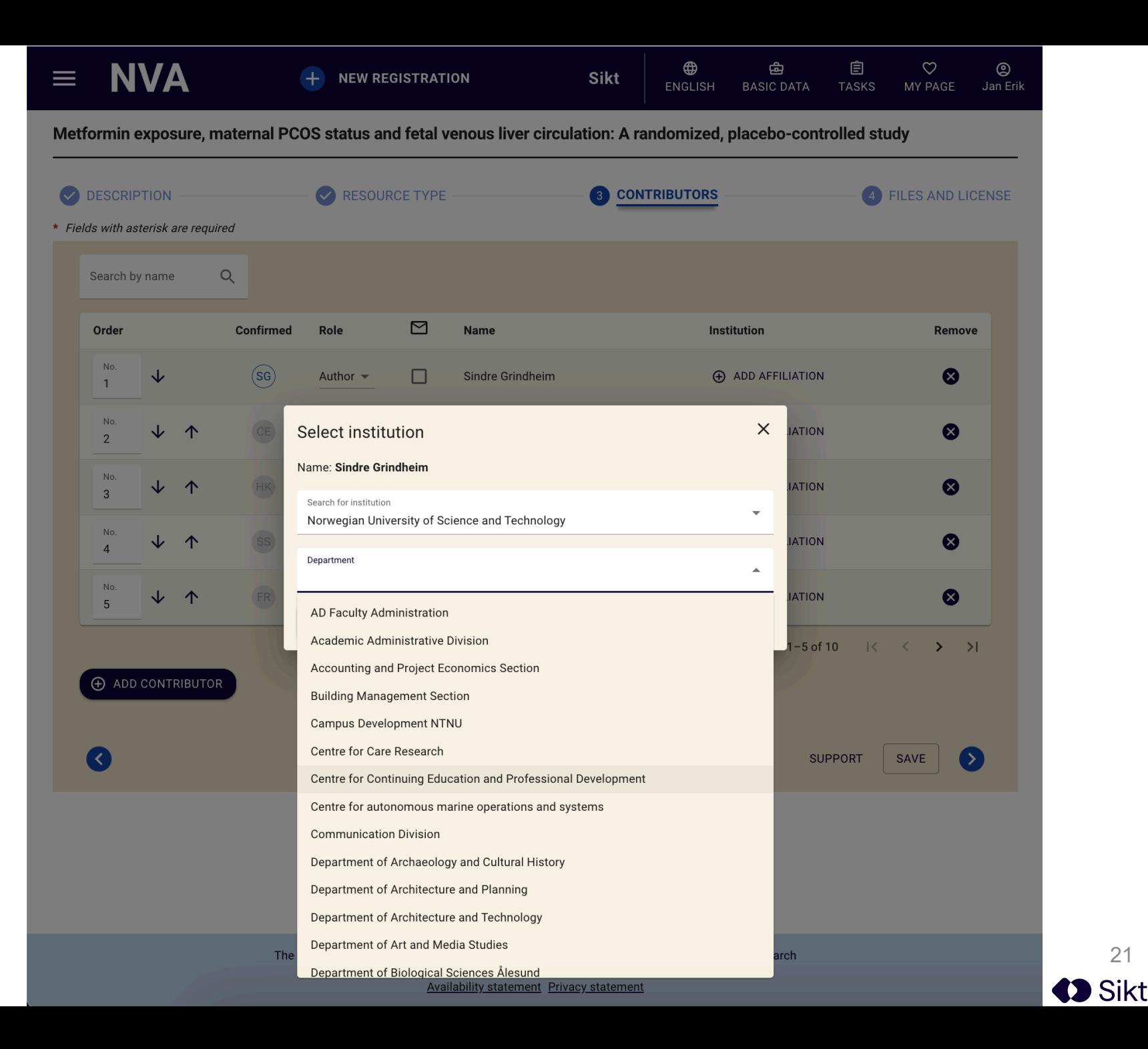

#### Content and licens

- One registrstion may contain
	- several files
	- Each with a (future) publicstion date
	- Its own licens
	- One link;
		- To external stored content (research data)
		- Or to the original publicstion (the source) (the DOI used to start the registration)
	- Files can be only stored, for administrative reasons, for instance "the authors agreement" with the publisher

![](_page_21_Picture_9.jpeg)

#### Publishing registration

Preview of the registration – equal to the landing page Menu on right:

- 1. Publish metadata
- 2. Note to curator (request help)
- 3. Ask for a DOI
- 4. Review earlyer help from curator
- 5. Delete the registration

![](_page_22_Picture_63.jpeg)

Future goals

Facilitate new National Authority **Registries** and increase use

Start to use RAiD on projects, but still unclear when and how.

It's obligatory to use the *Norwegian Register for Scientific Journals, Series and Publishers,* it needs PID support.

Integrate closer with the National Research Council to help researchers to report progress in projects with less efforts.

• Start to mint DOI on all grants (in cooperation with DataCite and CrossRef)

### It's open source:

### https://github.com/orgs/BIBSYSDE V/repositories

### Questions?

#### Curators work desk

- Splitt screen:
	- Left side; type of work
	- Midle; landingpage
	- Right side; actions
- Curators types of work
	- User support
	- Validate publications
	- Mint DOI
	- Approve candidates to:
		- "National Reporting Index"
		-
	- "Clinical treatment study" Import external content

![](_page_25_Picture_83.jpeg)

![](_page_25_Picture_14.jpeg)

#### National Science Index - NVI

![](_page_26_Picture_18.jpeg)

#### **Researchers** "My page"

![](_page_27_Picture_15.jpeg)

28**3** Sikt

#### Project management

![](_page_28_Picture_14.jpeg)

#### **Controlled** vocabulary

- The editor decide which controlled vocabulary is activated
- A vocabulary may be presented for all registrations
- Or it may be added to any registration

![](_page_29_Picture_47.jpeg)

#### **Institutions** publishing workflow

- The editor selects one of three workflows for publishing
	- The user may publish metadata and files
	- The user may publish metadata, files and licences must be validated by curator
	- The user may only register, the curator publish
- The editor may activate a "Right Retentions Strategy"
	- Retain ownership of accepted documents to allow right to archive a copy

![](_page_30_Picture_7.jpeg)

#### Person management

- Each institution may employ any person, granting access to publish for the institution
	- Creator
- Each person has an affiliation
- Any person may be granted any role (curator, editor etc)

![](_page_31_Picture_52.jpeg)

**D** Sikt